## Package 'EwR'

October 12, 2022

Type Package

Title Econometrics with R

Version 1.4

Description Function and data sets in the book enti-

tled ``R ile Temel Ekonometri'', S.Guris, E.C.Akay, B. Guris(2020). The book published in Turkish. It is possible to makes Durbin two stage method for autocorrelation, generalized differencing method for correction autocorrelation, Hausman Test for identification and computes LM, LR and Wald test statistics for redundant variable by using the functions written in this package.

License GPL  $(>= 2)$ 

**Depends**  $R (= 3.5.0)$ 

Encoding UTF-8

LazyData true

RoxygenNote 7.1.1

NeedsCompilation no

Author Selahattin Guris [aut], Ebru Caglayan Akay [aut], Burak Guris [cre]

Maintainer Burak Guris <br/>bguris@istanbul.edu.tr>

Repository CRAN

Date/Publication 2020-11-26 11:20:05 UTC

### R topics documented:

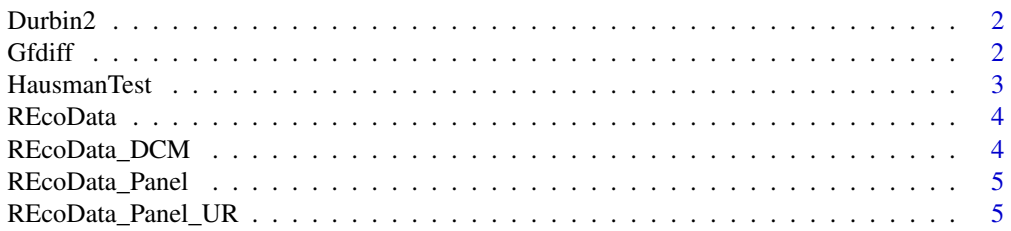

#### <span id="page-1-0"></span> $2 \t\t Gfdiff$

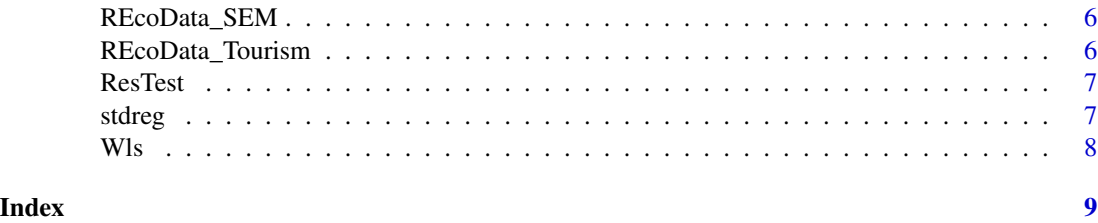

Durbin2 *Durbin two stage method*

#### Description

This function makes Durbin two stage method for autocorrelation.

#### Usage

Durbin2(y, x)

#### Arguments

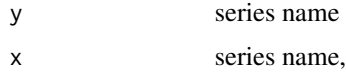

#### References

Selahattin Güriş, Ebru Çağlayan Akay, Burak Güriş, R ile Temel Ekonometri, DER Yayinevi, 2020.

#### Examples

```
IHR = REcoData$IHR
ITH = REcoData$ITH
Durbin2(ITH,IHR)
```
Gfdiff *Generalized differencing methods*

#### Description

This function uses generalized differencing method for correction autocorrelation.

#### Usage

Gfdiff(y, x)

#### <span id="page-2-0"></span>HausmanTest 3

#### Arguments

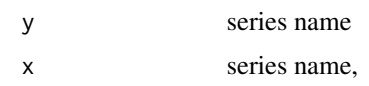

#### References

Selahattin Güriş, Ebru Çağlayan Akay, Burak Güriş, R ile Temel Ekonometri, DER Yayinevi, 2020.

#### Examples

```
IHR = REcoData$IHR
ITH = REcoData$ITH
Gfdiff(IHR, ITH)
```
HausmanTest *Hausmann Test for identification*

#### Description

This function allows you to make Hausman Test for identification

#### Usage

HausmanTest(y, x, z)

#### Arguments

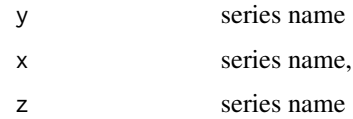

#### References

Selahattin Güriş, Ebru Çağlayan Akay, Burak Güriş, R ile Temel Ekonometri, DER Yayinevi, 2020.

#### Examples

```
IHR = REcoData$IHR
ITH = REcoData$ITH
DK =REcoData$DK
HausmanTest(IHR,ITH,DK)
```
<span id="page-3-0"></span>

#### Description

Mothly time series data between 2010.1-2019.4

#### Usage

REcoData

#### Format

A data frame containing : IHR Export ITH Import IO Unemployment Rate DK Exchange Rate ENF Inflation Rate SUE Industrial Production Index

#### Examples

summary(REcoData)

REcoData\_DCM *REcoData\_DCM*

#### Description

Poverty data for 100 people

#### Usage

REcoData\_DCM

#### Format

A data frame containing : Yoksulluk Poverty, 1 if poor, 0 if not poor YKGelir Annual Disposable Income KK 1 if living in the city, 0 if living in the countryside

#### Examples

summary(REcoData\_DCM)

<span id="page-4-0"></span>REcoData\_Panel *REcoData\_Panel*

#### Description

Panel data between 1996-2017 for G8 countries

#### Usage

REcoData\_Panel

#### Format

A data frame containing : YIL Year ULKE Countries POPG Population Growth INF Inflation Rate UR Unemployment Rate GDP Gross Domestic Product EXP Export FDI Foreign Direct Investment

#### Examples

summary(REcoData\_Panel)

REcoData\_Panel\_UR *REcoData\_Panel\_UR*

#### Description

Panel data between 1980-2017 for fifteen countries

#### Usage

REcoData\_Panel\_UR

#### Format

A data frame containing : EC Electricity net consumption

#### Examples

summary(REcoData\_Panel\_UR)

<span id="page-5-0"></span>REcoData\_SEM *REcoData\_SEM*

#### Description

Yearly data for Turkey between 1990-2002

#### Usage

REcoData\_SEM

#### Format

A data frame containing : LIH Natural Logarithm of Import LIT Natural Logarithm of Export LPA Natural Logarithm of Money Supply LDK Natural Logarithm of Exchange Rate

#### Examples

summary(REcoData\_SEM)

REcoData\_Tourism *REcoData\_Tourism*

#### Description

Quarterly tourism revenue data for Turkey between 2003.Q1-2019.Q2

#### Usage

REcoData\_Tourism

#### Format

A data frame containing :

tur Tourism Revenue (Million USD)

#### Examples

summary(REcoData\_Tourism)

<span id="page-6-0"></span>

#### Description

This function computes LM, LR and Wald test statistics for redundant variable.

#### Usage

ResTest(y, x1, x2)

#### Arguments

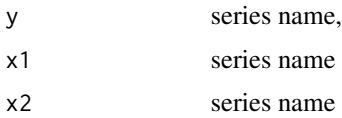

#### References

Selahattin Güriş, Ebru Çağlayan Akay, Burak Güriş, R ile Temel Ekonometri, DER Yayinevi, 2020.

#### Examples

IHR = REcoData\$IHR ITH = REcoData\$ITH DK =REcoData\$DK ResTest(IHR,ITH,DK)

stdreg *Standardized Regression*

#### Description

This function computes standardized regression model.

#### Usage

stdreg(y, x)

#### Arguments

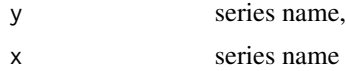

#### <span id="page-7-0"></span>References

Selahattin Güriş, Ebru Çağlayan Akay, Burak Güriş, R ile Temel Ekonometri, DER Yayinevi, 2020.

#### Examples

```
IHR = REcoData$IHR
ITH = REcoData$ITH
stdreg(IHR,ITH)
```
Wls *Weighted Least Square*

#### Description

This Function makes Weighted Least Square estimation.

#### Usage

Wls(y, x)

#### Arguments

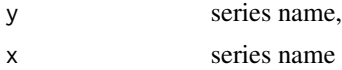

#### References

Selahattin Güriş, Ebru Çağlayan Akay, Burak Güriş, R ile Temel Ekonometri, DER Yayinevi, 2020.

#### Examples

IHR = REcoData\$IHR ITH = REcoData\$ITH Wls(ITH,IHR)

# <span id="page-8-0"></span>Index

∗ Autocorrelation Durbin2, [2](#page-1-0) Gfdiff, [2](#page-1-0) ∗ Least Wls, [8](#page-7-0) ∗ Regression stdreg, [7](#page-6-0) ∗ Restriction ResTest, [7](#page-6-0) ∗ Square Wls, [8](#page-7-0) ∗ Standardized stdreg, [7](#page-6-0) ∗ Tests ResTest, [7](#page-6-0) ∗ Weighted Wls, [8](#page-7-0) ∗ datasets REcoData, [4](#page-3-0) REcoData\_DCM, [4](#page-3-0) REcoData\_Panel, [5](#page-4-0) REcoData\_Panel\_UR, [5](#page-4-0) REcoData\_SEM, [6](#page-5-0) REcoData\_Tourism, [6](#page-5-0) ∗ estimation Wls, [8](#page-7-0) ∗ restriction HausmanTest, [3](#page-2-0) Durbin2, [2](#page-1-0) Gfdiff, [2](#page-1-0) HausmanTest, [3](#page-2-0) REcoData, [4](#page-3-0) REcoData\_DCM, [4](#page-3-0) REcoData\_Panel, [5](#page-4-0) REcoData\_Panel\_UR, [5](#page-4-0) REcoData\_SEM, [6](#page-5-0)

REcoData\_Tourism, [6](#page-5-0) ResTest, [7](#page-6-0)

stdreg, [7](#page-6-0)

Wls, [8](#page-7-0)